## SLIM-Suite Quick Reference

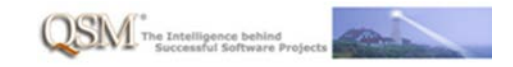

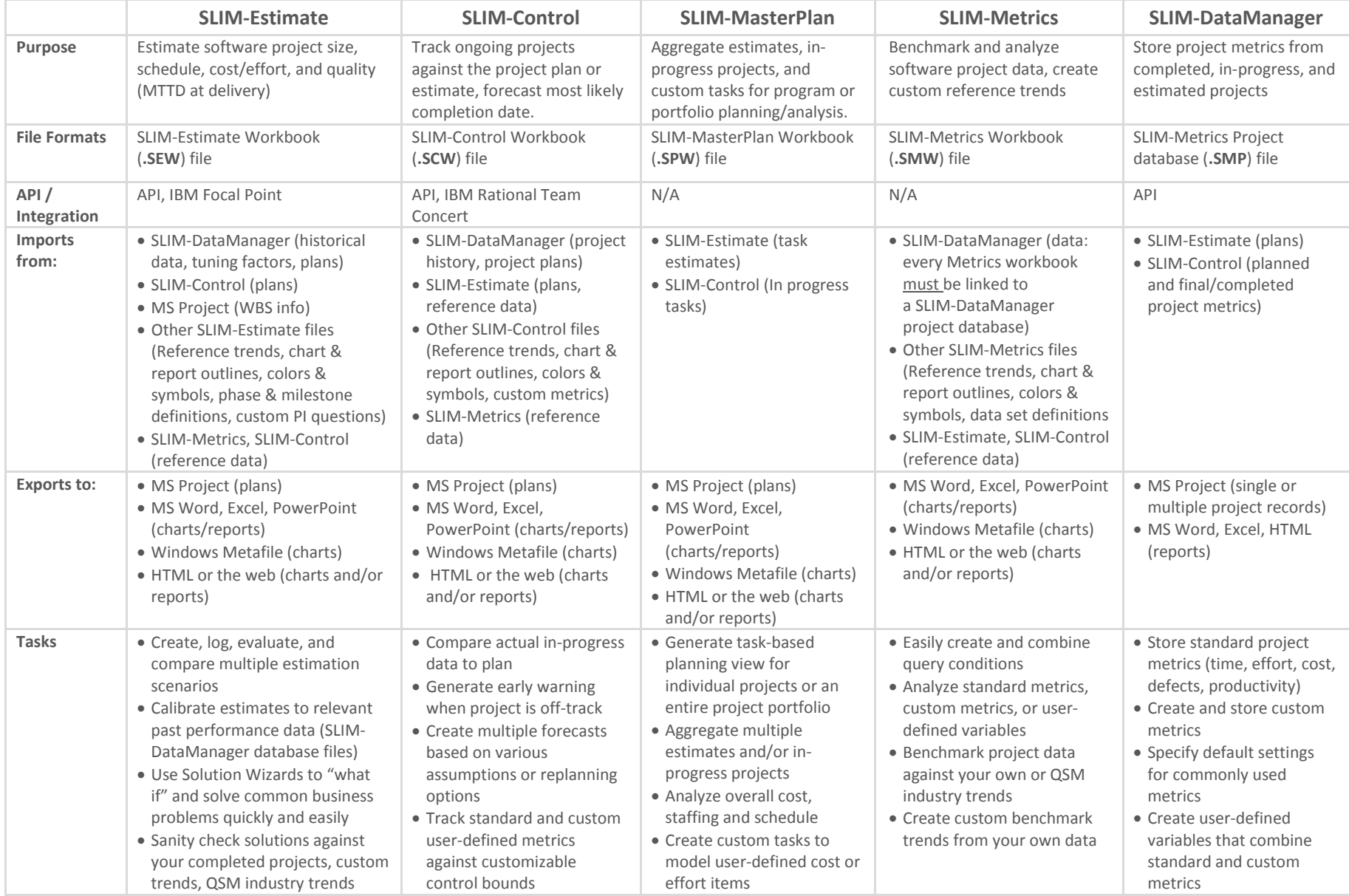